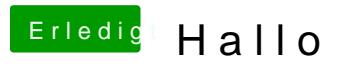

Beitrag von crusadegt vom 30. September 2015, 08:25

Ich nutze für diese Dinge hauptsächlich directupload.net